## FreeBSD DevSummit @ BSDCan 2014

Documentation Translation System Working Group

#### Agenda

- Presentation/Demo on how translation is currently done using the FreeBSD German Documentation Project as an example
- 2. Demonstration of how gettext tools can be used to help support the translation process
- 3. List of things that are needed (like scripts, solutions to edge cases) and people willing to help out
- 4. Open Discussion

#### Goals

- Develop a feeling of how tedious the current translation process is, yet how important translations are
- Discovering new tools and how they could help us
- Discuss building a translation memory from translated strings to be shared within the project to translate other documents not currently being covered (like marketing materials, man pages (Insert bikeshed here), etc.)
- Automate as much as possible, connect the tools together
- Discuss the use of Pootle like PC-BSD does
- Requirements for such a translation system (server, infrastructure, people)

# German Translation Project Demo

### Pain points of the current approach

- Tedious, little automation, almost no tool support
- Usually only 2 translators trying to catch up to changes by multiple en\_US doc committers
- Almost no outside help from contributors

## Is there a better way to do this?

### Look at the source again and think about what actually needs translating...

```
<?xml version="1.0" encoding="iso-8859-1"?>
<!DOCTYPE article PUBLIC "-//FreeBSD//DTD DocBook XML V5.0-Based Extension//EN"</p>
      "http://www.FreeBSD.org/XML/share/xml/freebsd50.dtd">
<article xmlns="http://docbook.org/ns/docbook" xmlns:xlink="http://www.w3.org/1999/xlink" version="5.0" xml:lang="en">
 <info><title>Port Mentor Guidelines</title>
  <authorgroup>
   <author><orgname>The &os; Ports Management Team</orgname></author>
  </authorgroup>
 </info>
 <sect1 xml:id="port-mentor.guidelines">
  <title>Guideline for Mentor/Mentee relationships</title>
  <para>This section is intended to [...].</para>
 </sect1>
```

</article>

#### The gettext workflow

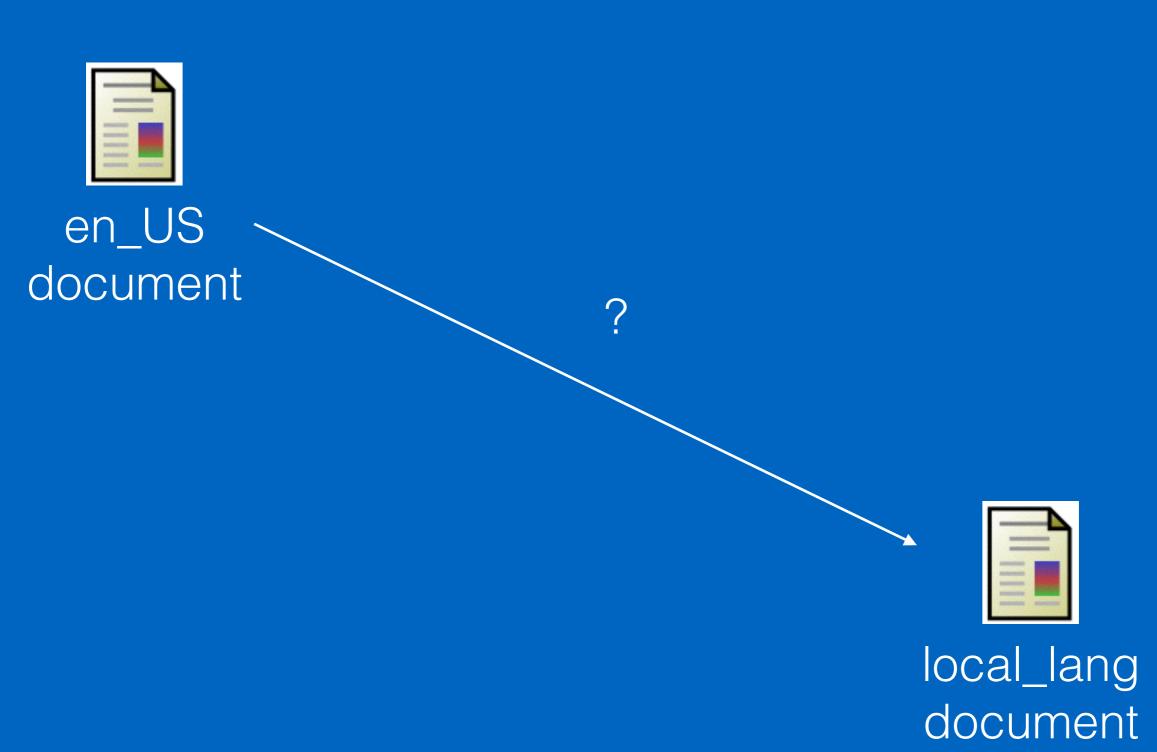

### Step 1: Extract strings to be translated

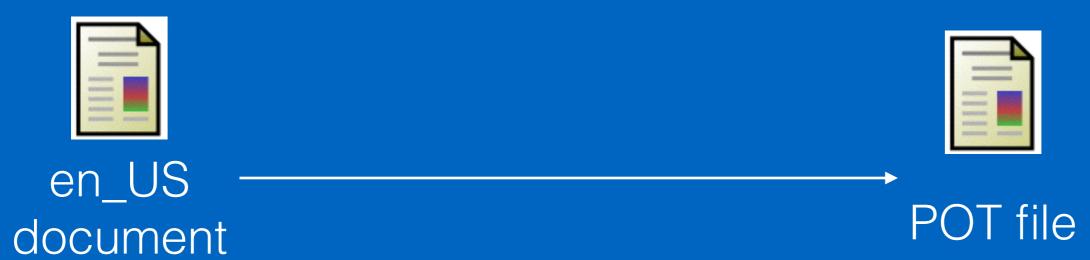

#### Step 2: Translate Strings in POT file

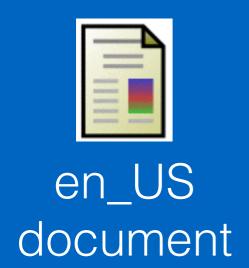

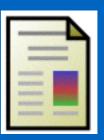

POT file

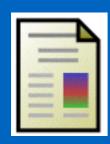

PO file

#### Step 3: Generate translated document

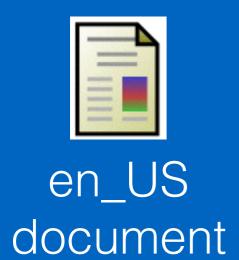

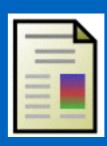

POT file

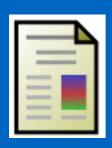

PO file

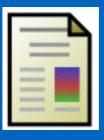

local\_lang document

#### Using textproc/po4a

- Generate POT file from en\_US XML source file:
   po4a-gettextize -f xml -m en\_US.ISO8859-1/
   <path>/chapter.xml -p strings.pot
- Copy POT file to PO:
   cp strings.pot translation.po
- Translate PO file using an editor like poedit
- Generate translated document:

  po4a-translate -k 0 -w 70 -f xml -m

  en\_US.ISO8859-1/<path>/chapter.xml -p

  translation.po -l result.xml

#### Open Questions

- What happens when updates are made?
  - New lines added
  - Updated sentences
  - Deleted sentences
- How do we keep the translation memory (TM) updated?
  - Document specific or global TM?

#### Scaling up the solution

 Idea from this TED talk by Luis von Ahn about reCAPTCHA:

http://www.ted.com/talks/

luis von ahn massive scale online collaboration

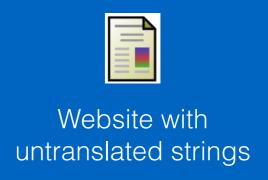

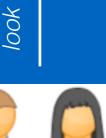

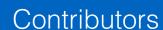

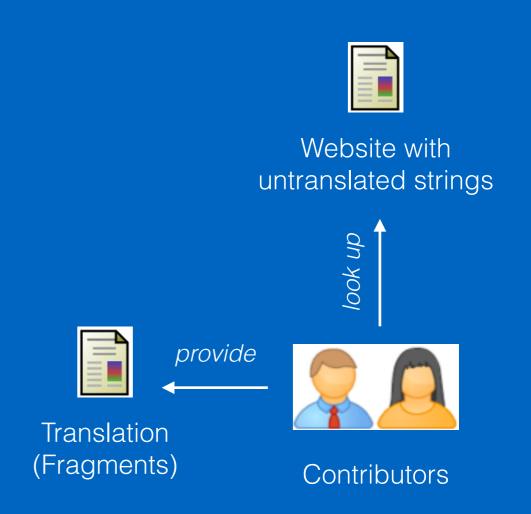

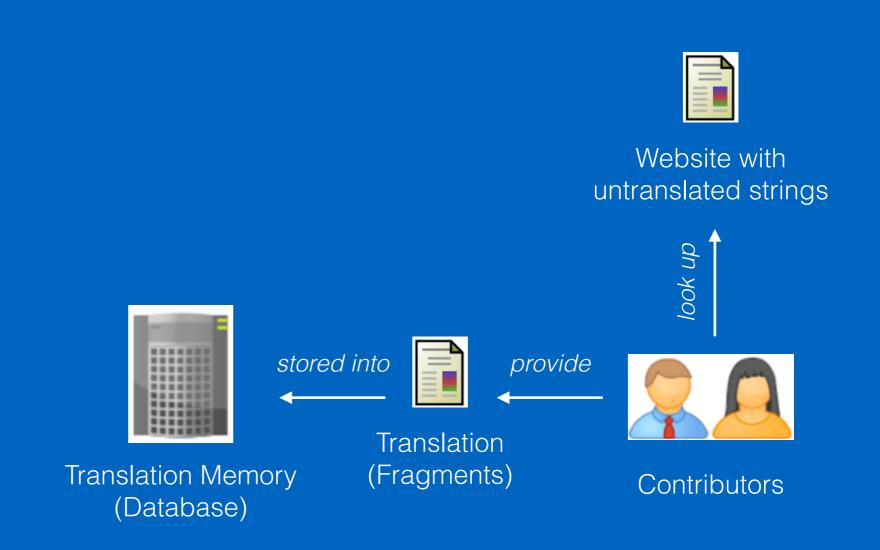

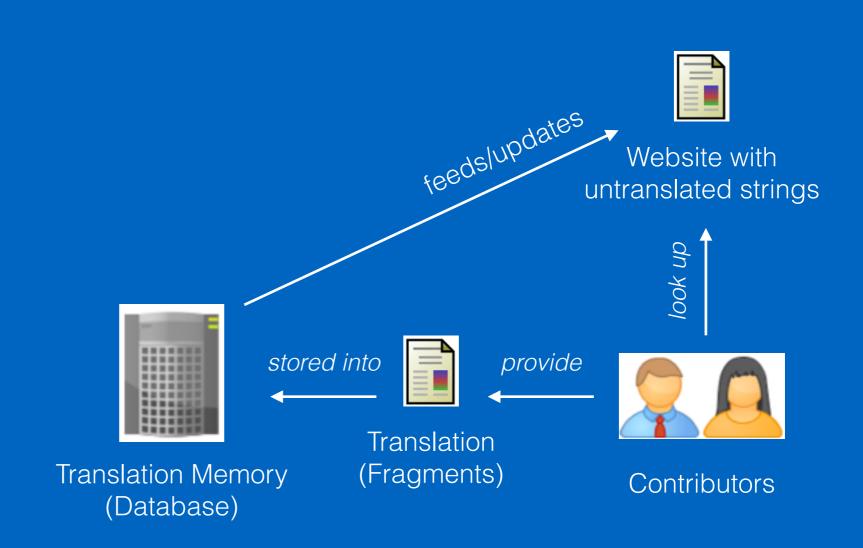

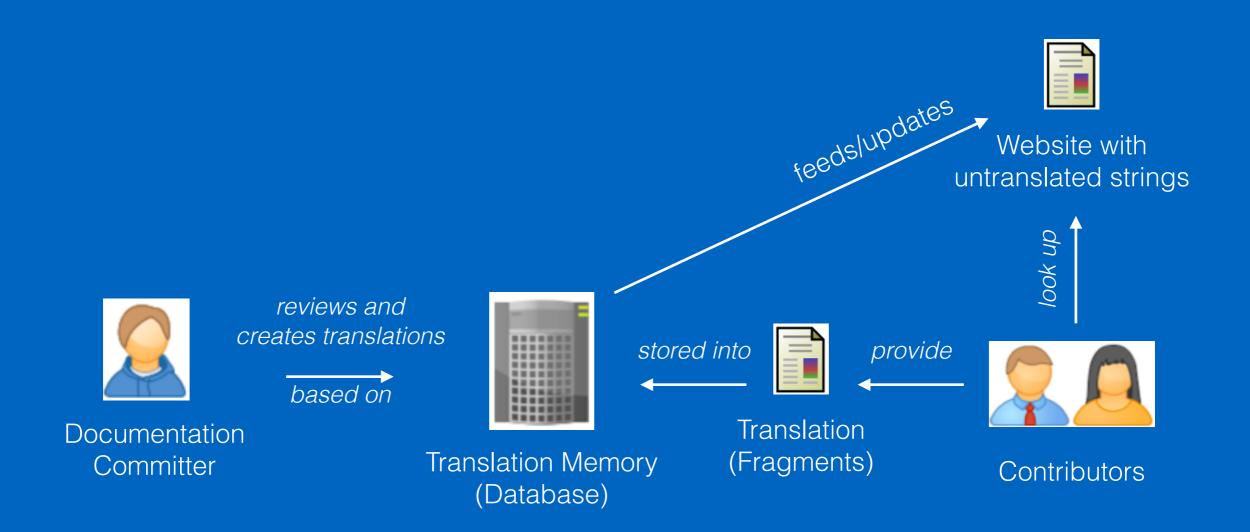

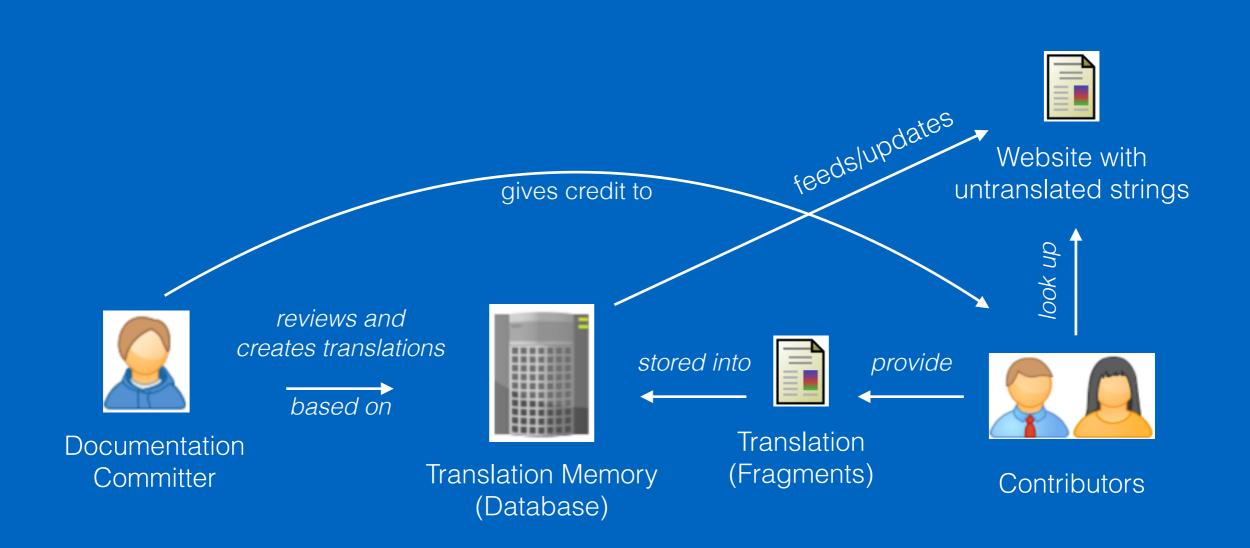